Good news! Families can now access, download and print their students' unofficial transcripts! Step 1: Log on to PowerSchool Parent Portal at<https://powerschool.fcusd.org/public/>

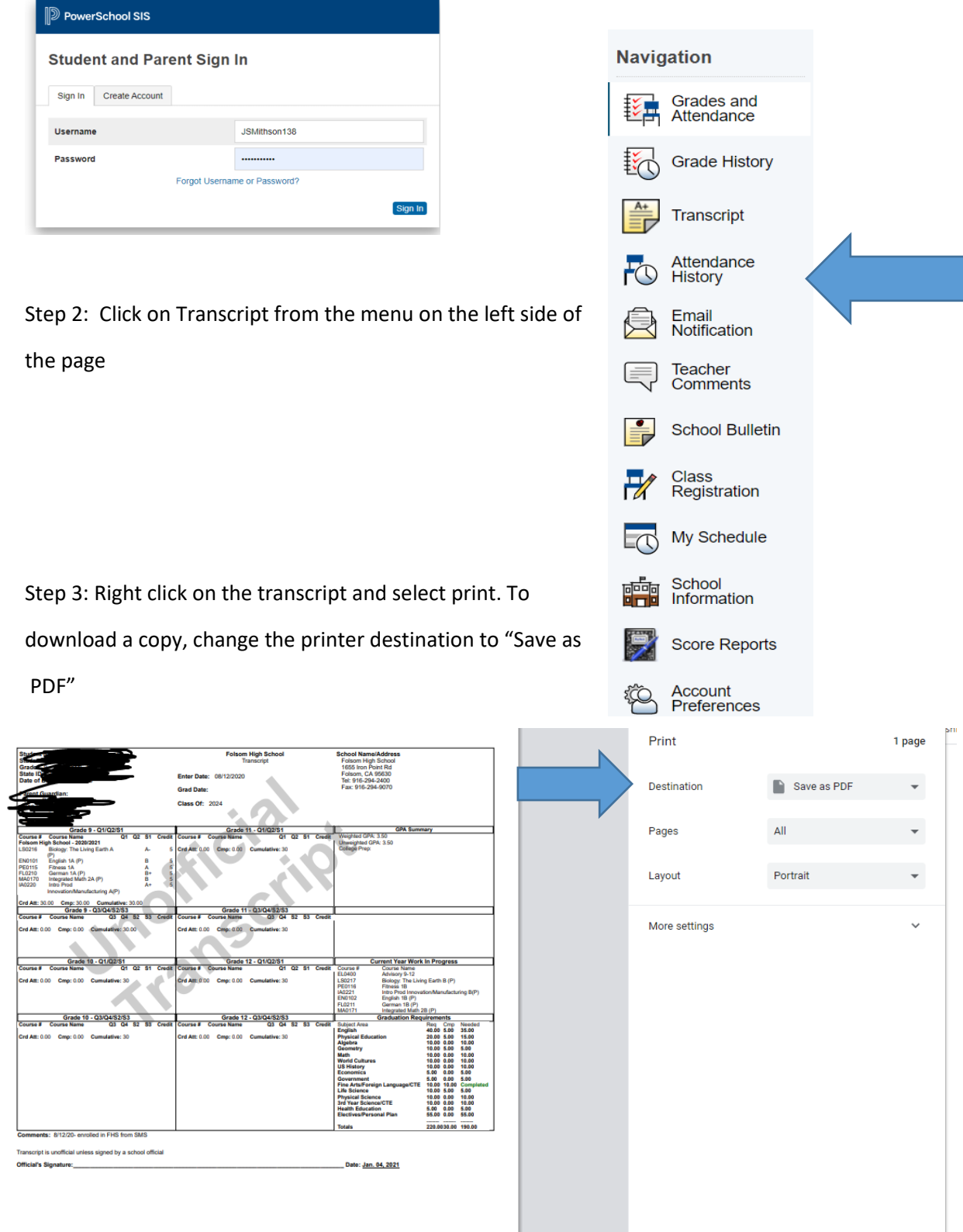